# <span id="page-0-0"></span>**PENGEMBANGAN SISTEM PENDUKUNG KEPUTUSAN PENENTUAN TINGKAT PENANGANAN SISWA BERMASALAH DENGAN METODE** *MULTIFACTOR EVALUATION PROCESS* **(MFEP)**

#### **SKRIPSI**

**Diajukan kepada**

**Universitas Pendidikan Ganesha**

**Untuk Memenuhi Salah Satu Persyaratan dalam Menyelesaikan Program**

**Sarjana Pendidikan Teknik Informatika**

**Oleh**

**Made Arya Widiarta**

**Nim. 1815051028**

EJ.

**PROGRAM STUDI PENDIDIKAN TEKNIK INFORMATIKA JURUSAN TEKNIK INFORMATIKA FAKULTAS TEKNIK DAN KEJURUAN UNIVERSITAS PENDIDIKAN GANESHA SINGARAJA**

**2022**

### **SKRIPSI**

# DIAJUKAN UNTUK MELENGKAPI TUGAS-TUGAS DAN MEMENUHI SYARAT-SYARAT UNTUK MENCAPAI GELAR SARJANA PENDIDIKAN

Menyetujui,

Pembimbing I Dr. I Made Gede Sunatya S.Kom., M.Cs. NIP. 198307252008011008

Pembimbing

Dr. Dewa Gede Hendra Divayana, S.Kom., M.Kom. NIP. 198407242015041002

Skripsi oleh Made Arya Widiarta ini telah dipertahankan di depan dewan penguji pada tanggal 28 September 2022

Dewan Penguji,

Made Windu Antara Kesiman, S.T., M.Sc., Ph.D. NIP. 19821112008121001

avul

Ida Bagus Nyoman Pascima, S.Pd., M.Cs. NIP. 198907132019031017

Dr. I Made Gede Sunarya, S.Kom., M.Cs.<br>NIP. 1983072520080 008

Dr. Dewa Gede Hendra Divayana, S.Kom., M.Kom. NIP. 198407242015041002

(Anggota)

(Anggota)

(Ketua)

(Anggota)

Diterima oleh Panitia Ujian Fakultas Teknik dan Kejuruan Universitas Pendidikan Ganesha guna memenuhi syarat-syarat untuk mencapai gelar sarjana pendidikan

Pada:

Hari : Rabu Tanggal : 28 September 2022

Mengetahui,

Ketua Ujian,

zustini, S.Si., M.Si. Dr. Ketut NIP. 197408012000032001

atis Ujian, Sek ni, S.Kom., M.Eng. Dr. phil. Dessy eri Wah NIP. 19850215200812200

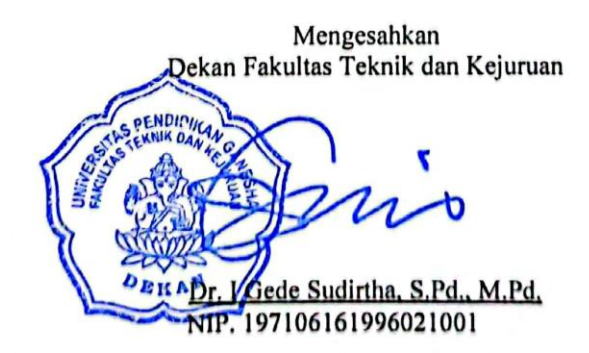

#### **LEMBAR PERNYATAAN**

Dengan ini saya menyatakan bahwa karya tulis yang berjudul "Pengembangan Sistem Pendukung Keputusan Penentuan Tingkat Penanganan Siswa Bermasalah dengan Metode Multifactor Evaluation Process (MFEP)" beserta seluruh isinya adalah benar-benar karya sendiri dan saya tidak melakukan penjiplakan dan pengutipan dengan cara-cara yang tidak sesuai dengan etika yang berlaku dalam masyarakat keilmuan. Atas pernyataan ini, saya siap menanggung risiko/sanksi yang dijatuhkan kepada saya apabila kemudian ditemukan pelanggaran atas etika keilmuan dalam karya saya ini atau ada klaim terhadap keaslian karya saya ini.

> Singaraja, 28 September 2022 Yang membuat pernyataan

**IYQQOR** Ar NIM. 1815051028

#### **PRAKATA**

<span id="page-5-0"></span>Puji syukur penulis panjatkan kepada Ida Sang Hyang Widhi Wasa atau Tuhan Yang Maha Esa, karena atas rahmat-Nya lah penulis bisa menyelesaikan Proposal Metodologi Penelitian yang berjudul "Pengembangan Sistem Pendukung Keputusan Penentuan Tingkat Penanganan Siswa Bermasalah dengan Metode *Multifactor Evaluation Process* (MFEP)". Tujuan penulis laporan ini adalah untuk memenuhi syarat yang harus dipenuhi dalam menyelesaikan program sarjana Pendidikan Teknik Informatika, Universitas Pendidikan Ganesha.

Dalam pengusunan skripsi ini, penulis mendapat dukungan dan motivasi serta doa dari banyak pihak sehingga dapat menyelesaikannya. Oleh sebab itu, penulis sangat ingin mengucapkan rasa dan ungkapan terima kasih kepada:

- 1. Dr. I Nyoman Jampel, M.Pd., selaku Rektor Universitas Pendidikan Ganesha yang telah memberikan kesempatan kepada peneliti untuk mengikuti Pendidikan di Program Studi Pendidikan Teknik Informatika, Fakultas Teknik dan Kejuruan.
- 2. I Gede Sudirtha, S.Pd., M.Pd., selaku Dekan Fakultas Teknik dan Kejuruan.
- 3. Dr.phil., Dessy Seri Wahyuni S.Kom., M.Eng., selaku Koordinator Program Studi Pendidikan Teknik Informatika.
- 4. Dr. I Made Gede Sunarya, S.Kom., M.Cs. selaku Pembimbing I yang telah memberikan bimbingan, arahan, petunjuk dan motivasi penulis dalam penyelesaian skripsi ini.
- 5. Dr. Dewa Gede Hendra Divayana, S.Kom., M.Kom. selaku Pembimbing II yang telah memberikan bimbingan, arahan, petunjuk dan motivasi penulis dalam penyelesaian skripsi ini.
- 6. Seluruh staf dosen di lingkungan Program Studi Pendidikan Teknik Informatika Universitas Pendidikan Ganesha yang telah banyak memberikan bantuan dan motivasi kepada peneliti dalam penyusunan skripsi ini.
- 7. Ni Ketut Liesvi Ismawantini, S.Pd., M.Pd. selaku kepala sekolah SMP Negeri 1 Sukasada yang telah mengizinkan penulis untuk meneliti di SMP Negeri 1 Sukasada.
- 8. Kadek Adi Aditya Putra Pratama, S.Pd. dan Putu Warnitiasih, S.Pd. selaku guru BK SMP Negeri 1 Sukasada yang telah memberikan bantuan sebagai narasumber dalam penelitian ini.
- 9. Para siswa kelas VII dan VIII di SMP Negeri 1 Sukasada yang telah terlibat banyak sebagai subyek penelitian.
- 10. Bapak Nyoman Ginanta dan Ibu Luh Aryani Agustini yang merupakan kedua orang tua saya yang telah membantu untuk menguatkan saya.
- 11. Kakak saya Gede Putra Wibawa, adik saya Komang Sri Sulistyaningsih, dan tentunya seluruh keluarga besar saya yang selalu memberikan semangat.
- 12. Seluruh rekan mahasiswa prodi pendidikan teknik informatika yang terlibat yang tidak bisa saya tuliskan satu per satu

Penulis menyadari kekurangan dalam penyusunan skripsi ini. Oleh karenanya saran dan juga kritikan sangat diperlukan untuk perbaikan skripsi ini kedepannya. Akhir kata, semoga skripsi ini bisa bermanfaat bagi pihak-pihak yang membutuhkannya.

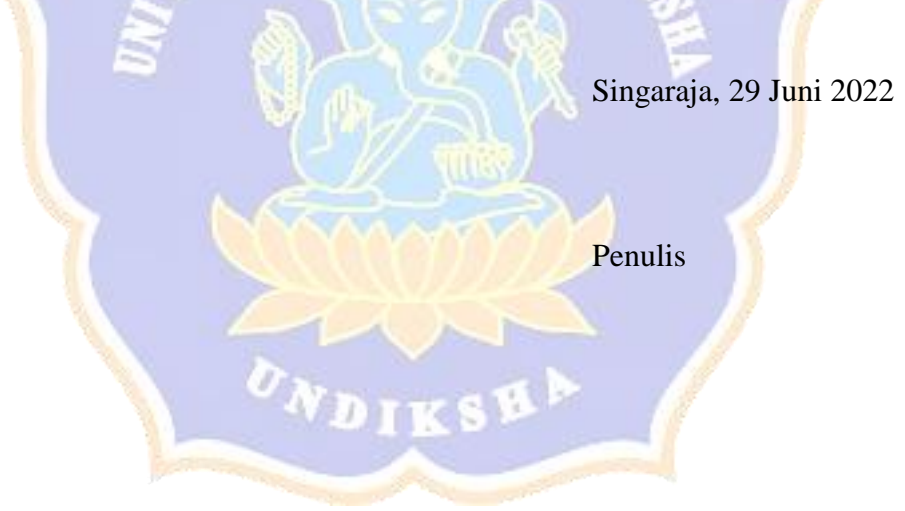

# **DAFTAR ISI**

#### **HALAMAN**

<span id="page-7-0"></span>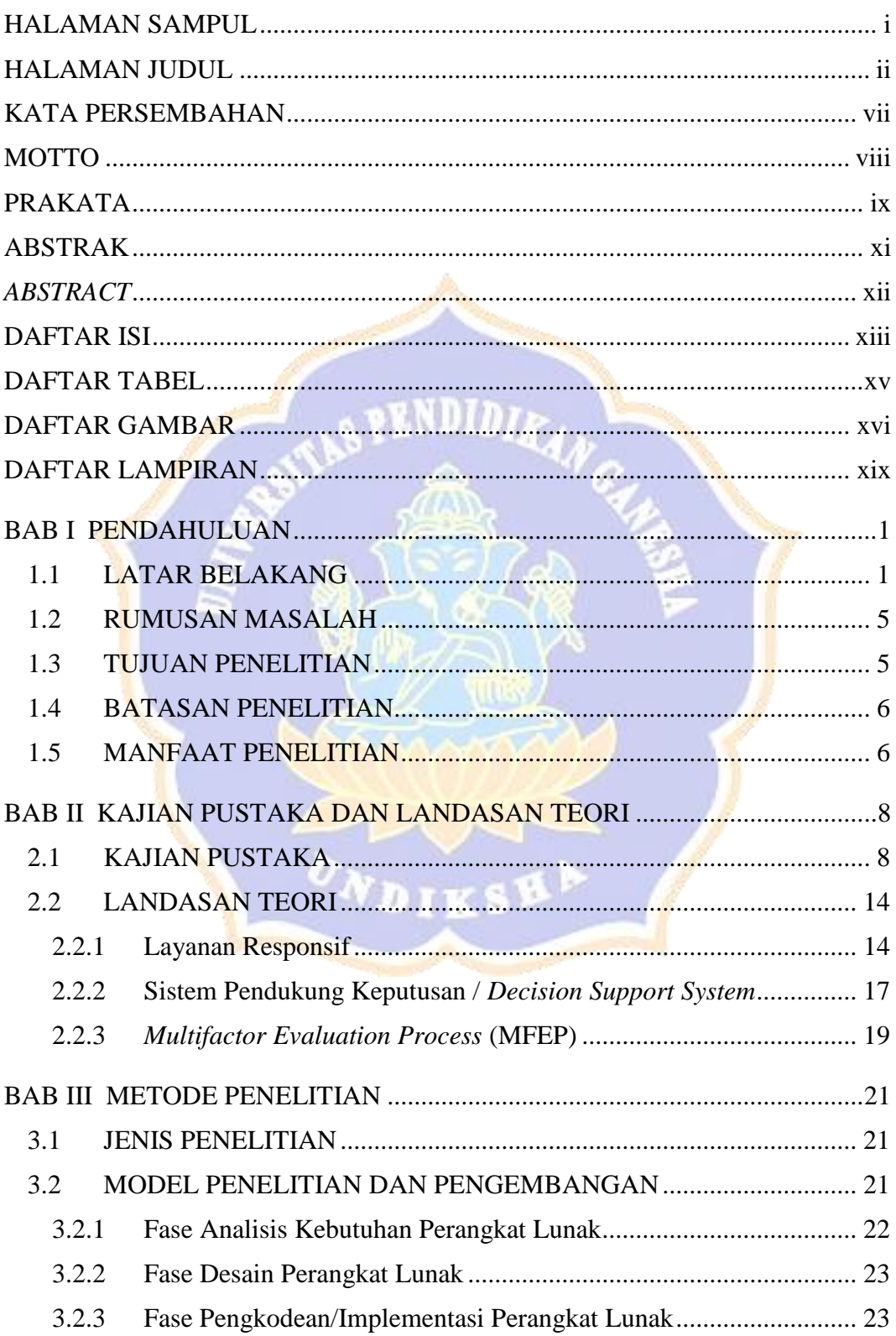

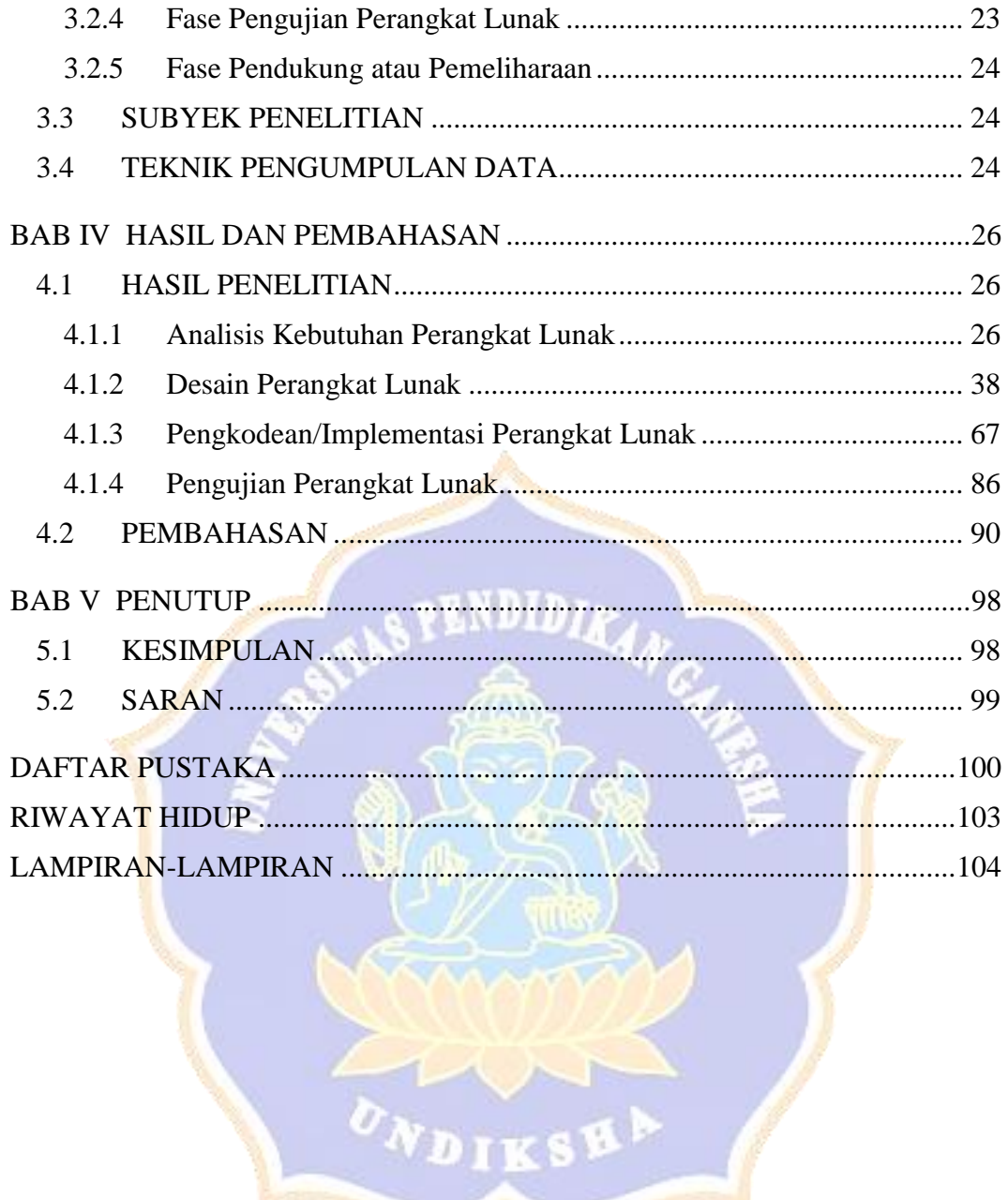

### **DAFTAR TABEL**

<span id="page-9-0"></span>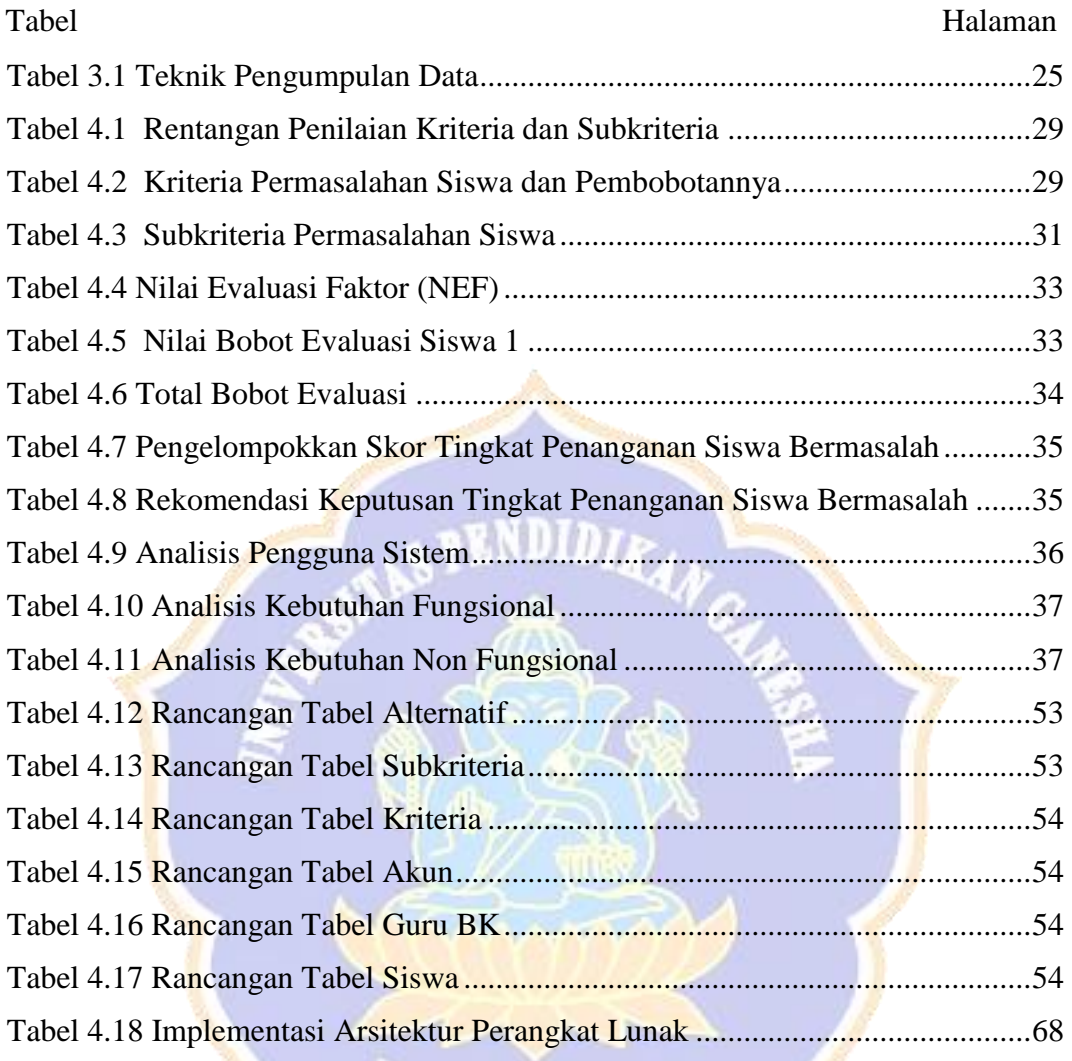

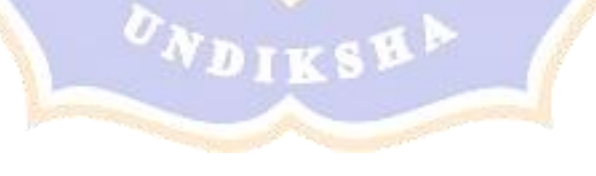

## **DAFTAR GAMBAR**

<span id="page-10-0"></span>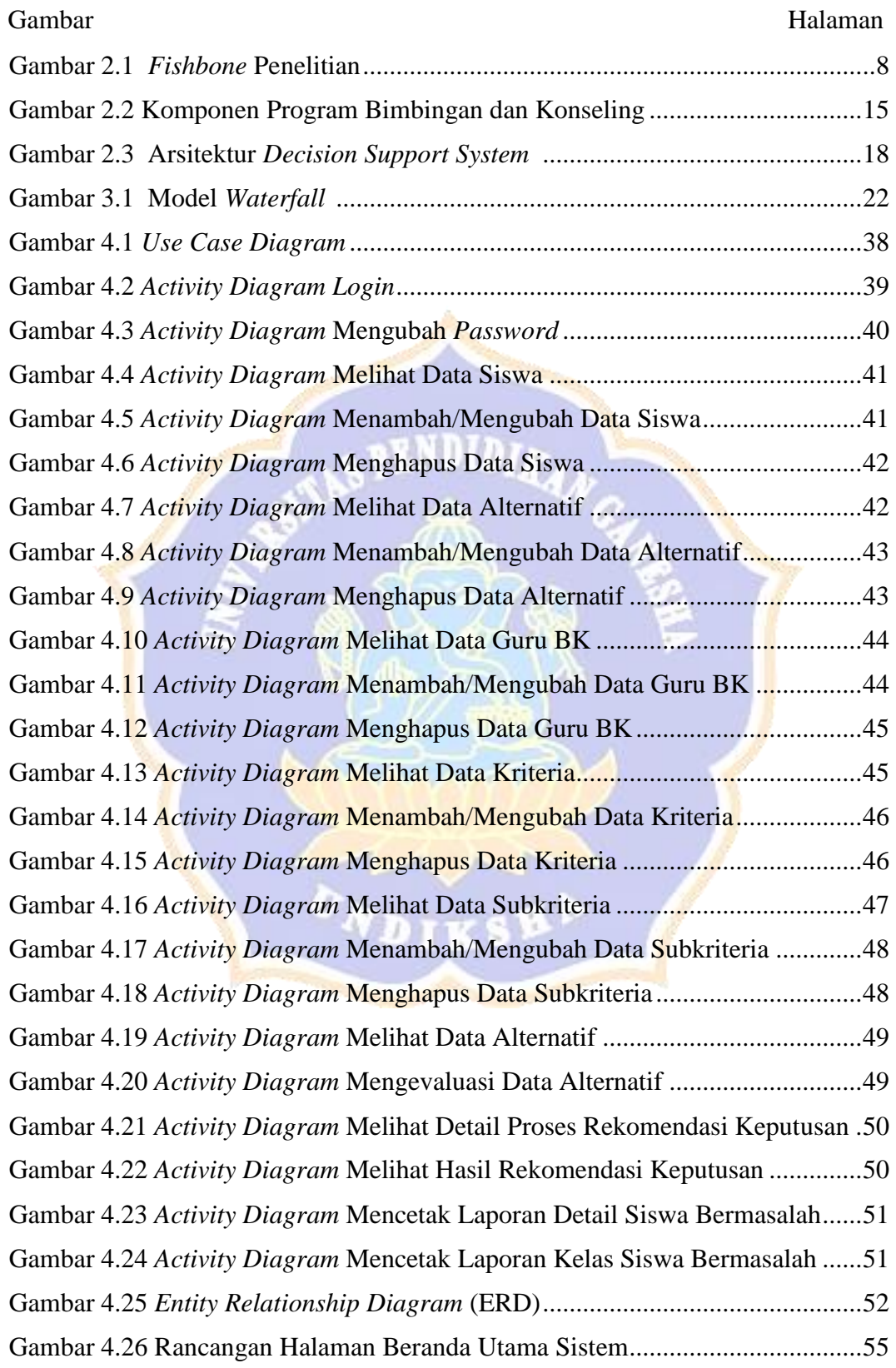

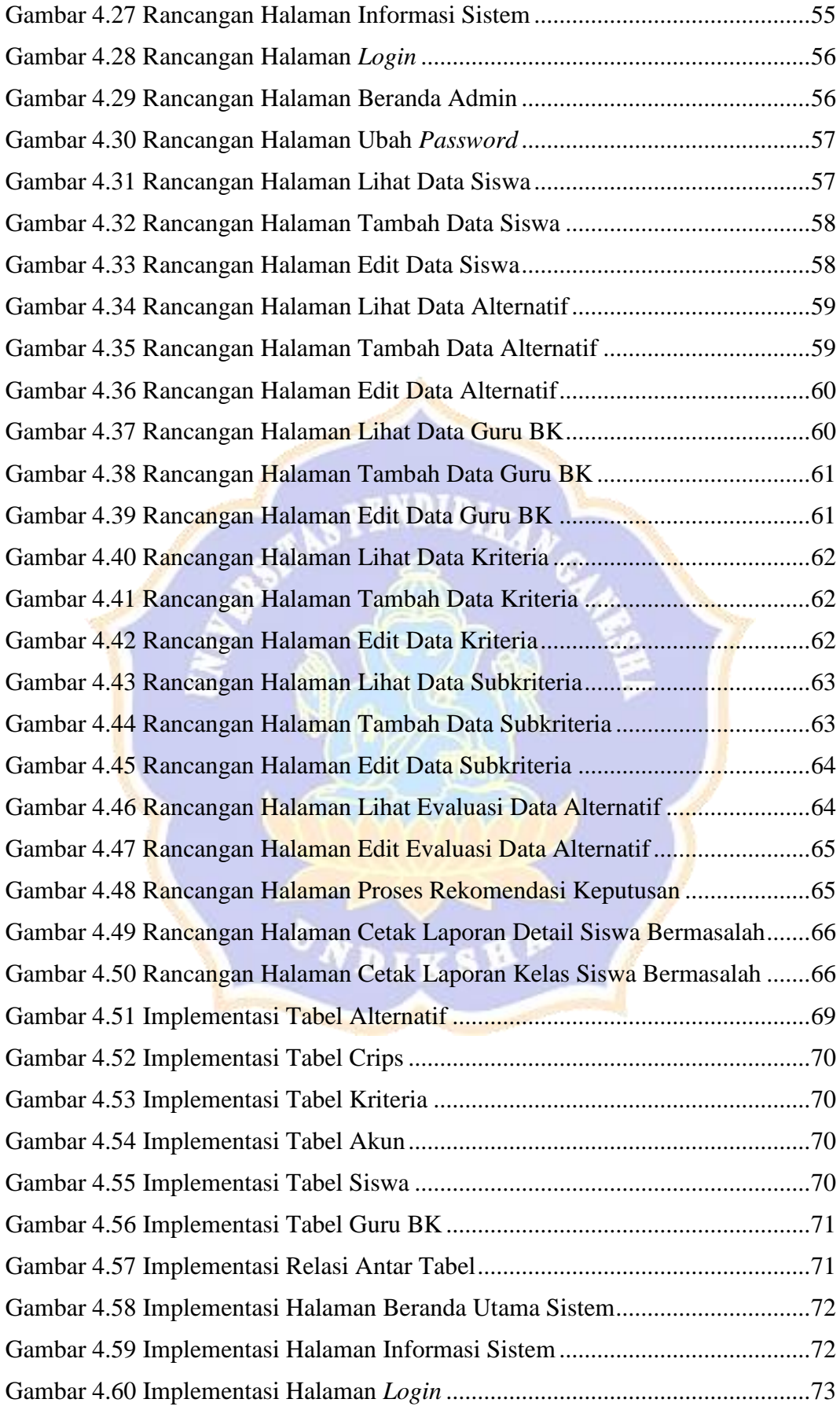

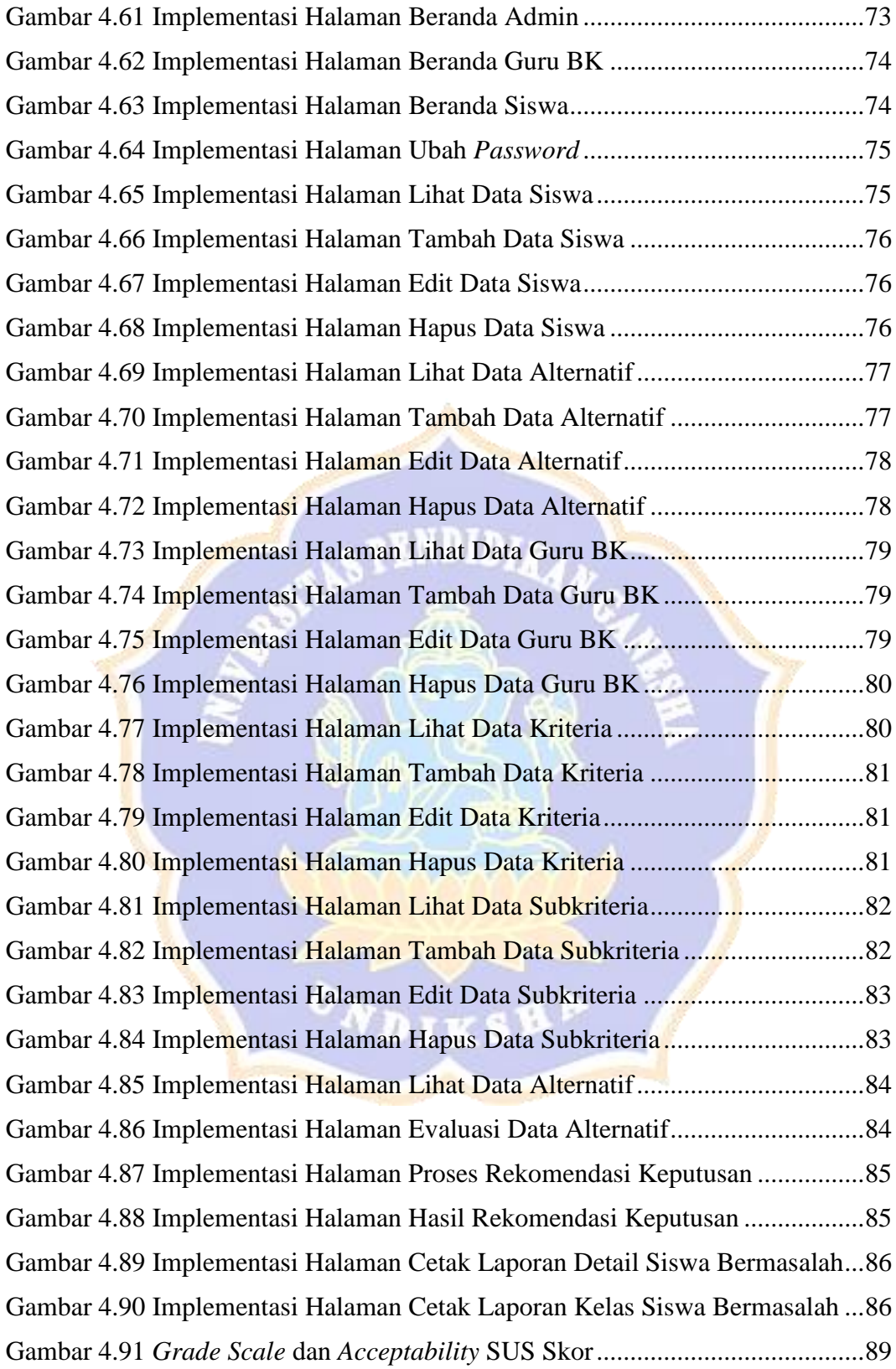

## **DAFTAR LAMPIRAN**

<span id="page-13-0"></span>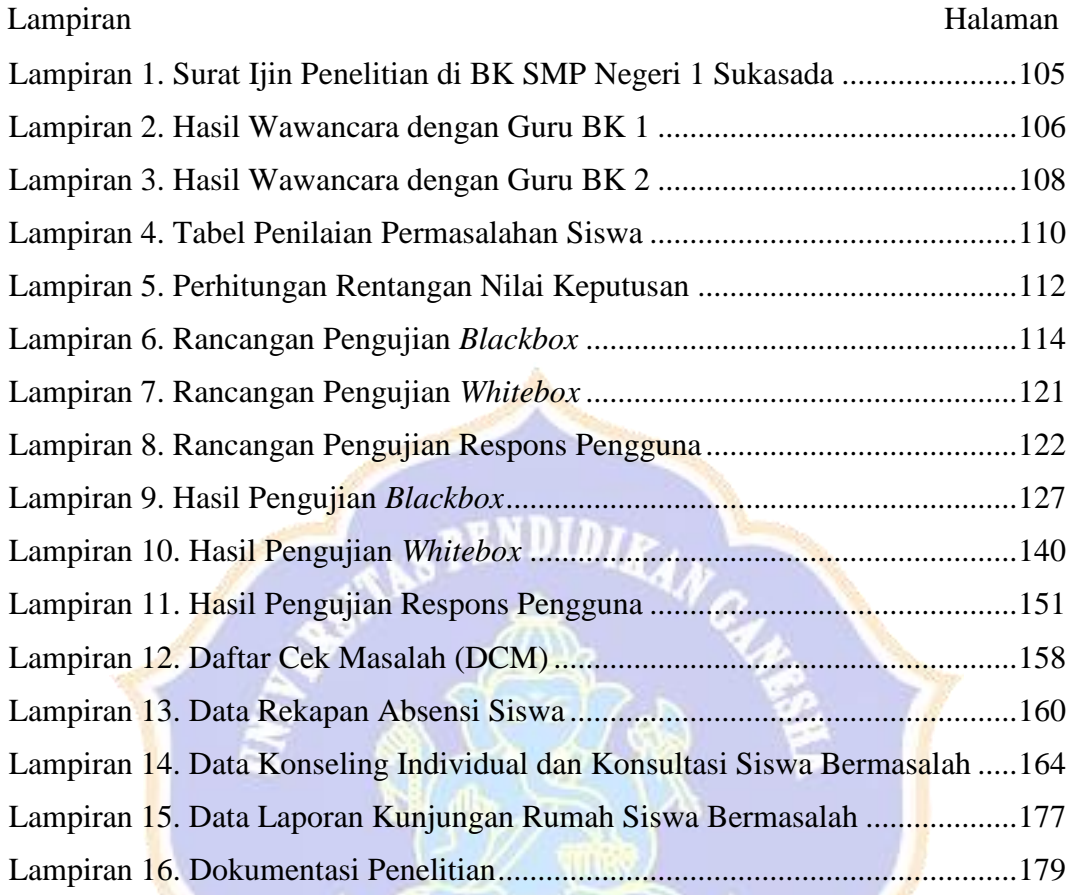